## Le capteur de luminosité MBLOCK

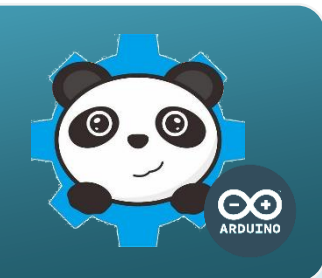

## Un capteur de luminosite comment çca marche **?**

Le capteur de luminosité est basé sur un composant électronique appelé photorésistance ou photodiode dont les caractéristiques électriques varient en fonction de la lumière reçue. Cette variation est transformée en une tension électrique (V) utilisable par la carte de commande.

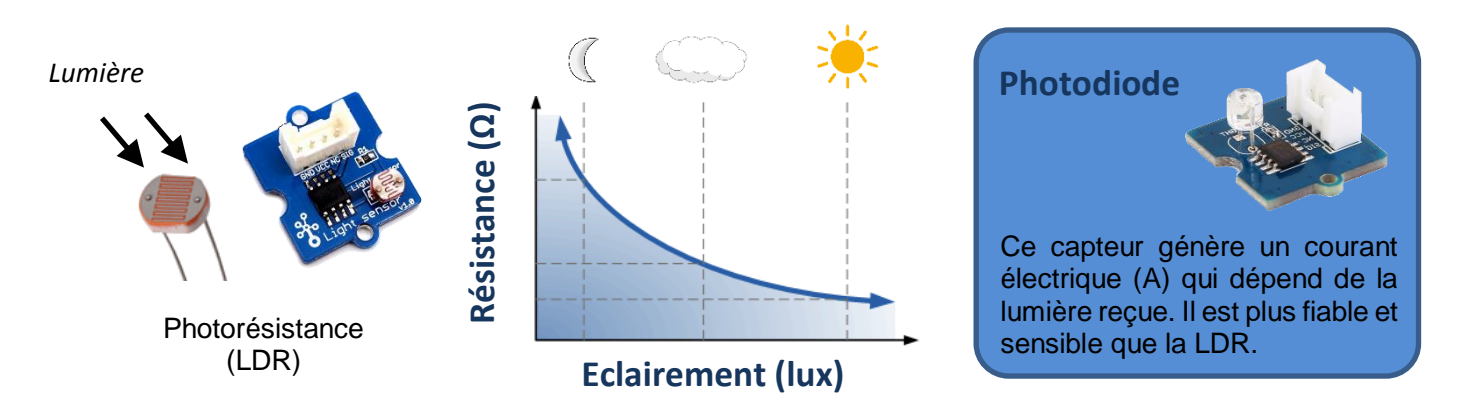

## Le capteur de luminosite, comment je l'utilise **?**

Le **signal** qui transporte l'**information** donnée par ce capteur varie de manière continue. Ce type de capteur est dit **analogique**.

Il se connecte sur l'une des entrées A0 à A3 de la carte de commande.

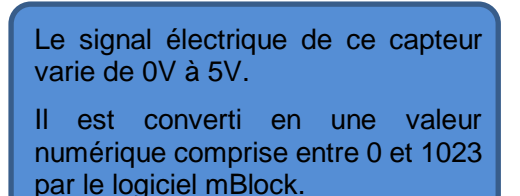

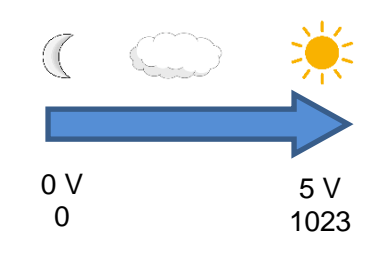

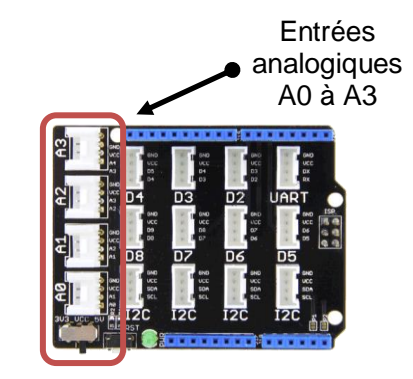

*Lecture de la lumière* 

## Programmer le capteur de luminosite avec MBlock

Le programme ci-dessous permet d'allumer ou d'éteindre une del en fonction de la lumière ambiante.

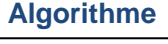

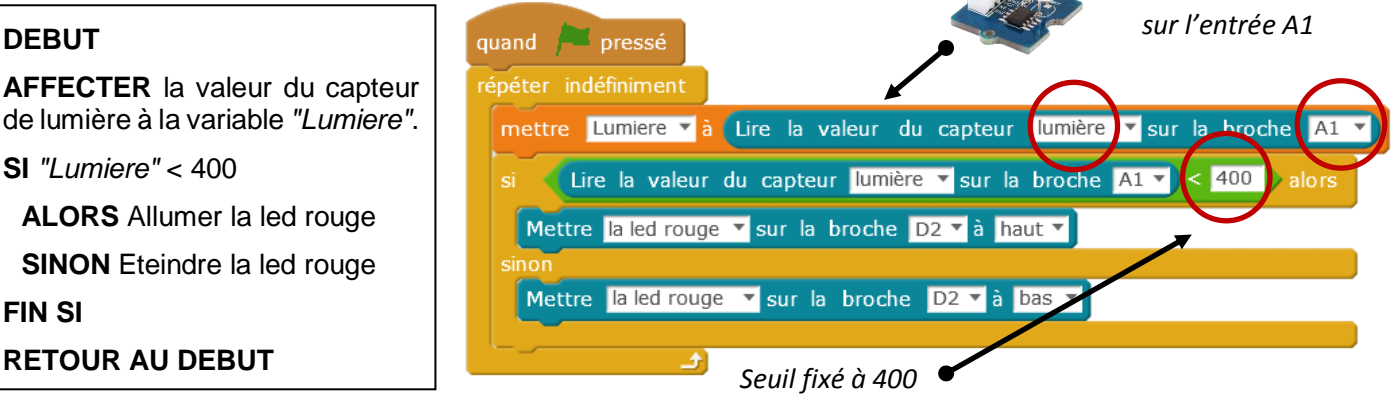